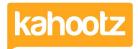

Knowledgebase > Functions of Kahootz > Surveys > Survey Question Types

## Survey Question Types

Software Support - 2024-02-20 - Surveys

Surveys should go beyond asking for simple Yes/No answers.

You need to use various question types to ensure you get maximum insight from your stakeholders.

When <u>creating a survey</u>, you can choose from many different question types to get the required answers.

The options you can select from are:

- Select One Users choose one answer from a set of options.
- Select Many Users choose one or more answers from a set of options.
- Score Users give a numeric score to each option in a set of options.
- Rating Users rate each option in a set of options using a scale of your choosing.
  A common use for this is to rate on a scale from "Strongly Agree to Strongly Disagree"
- Text Users type in an answer to a question that you ask.
  These are the types of answers: Text, Whole Number, Decimal Number, Date & Email Address
- File Users upload one or more files.
  You can set the minimum and maximum number of files people are allowed to upload
- Text/Image Provide users with instructions, section headings or background information.

**Tip:** You use input masks to ensure the format of the answers are consistent. For more information, click <a href="here">here</a>.

## **Related Content**

- Input Masks
- <u>Setting permissions on surveys</u>
- Getting started with surveys
- Creating a Survey (Add Questions, Preview, Open, Re-open & Duplicate)